## CHAMPLAIN COLLEGE

## OPEN ENROLLMENT YOUR WORKDAY STEP BY STEP INSTRUCTIONS:

These instructions are designed to give you detailed step by step directions of Open Enrollment through Workday. Please read through before you begin.

To begin your enrollment – You will need your dependent's birth date, social security numbers and your planned HSA contribution amount.

1. Go to Workday, and click on "All About Me". In your "Workday Inbox" you will see your "Open Enrollment Change" task, click on "Open".

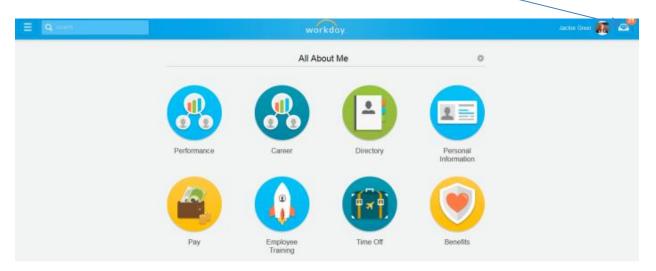

2. Once you open your task, the open enrollment options and current elections are viewable. In many of the enrollment screens you may need to scroll the screen down to see your options. You will also need to either continue to the next screen or submit to complete the screen activities.

3. Your first screen is "Health Care Elections". In this screen you may "Elect or Waive" your medical, dental and vision insurance. You will need to choose your "Coverage" and "Enroll Dependents". If you have not previously added these dependent you will need to create a record for them. The only medical plan that is available for new enrollments is the HDHP plan. You have a choice between two vision plans.

|                                             | _                                        |                                 |                           |                                   |                                       | _                                      | - 0                        |      |
|---------------------------------------------|------------------------------------------|---------------------------------|---------------------------|-----------------------------------|---------------------------------------|----------------------------------------|----------------------------|------|
| ile Edit View Favorites Tools He            |                                          | ne.flex#%3Bchamplain%3Bhome.fle | x 🖉 🖓 All Ab              | out Me ×                          |                                       | a a land                               | î                          | िद्र |
| s 🔽 Suggested Sites 👻 🧃 Get more Add        |                                          |                                 |                           |                                   |                                       |                                        |                            |      |
| Sandbox (SANDBO                             | )X) 20.0.32.320 - cl                     | amplain                         | Sardi                     | oox (SANDBOX) 20.0.32.320 - champ | lain 📥 All Abou                       | t Me Common - Search                   |                            |      |
| Change Benefits for<br>Open Enrollment      | for Open                                 | Enrollment - St                 |                           |                                   |                                       | 05.00 Monthly Cc                       |                            | ×    |
| Event Date: 01/01/201                       | 4 Initiated                              | I On: 10/28/2013                | Submit Elections By: 10/3 | 0/2013                            |                                       | tal Employee Net 0                     |                            | lit  |
| Health Care Election                        | <b>NS</b> 5 items                        |                                 |                           |                                   |                                       |                                        |                            | ~    |
|                                             | Elect /<br>Waive                         | Coverage                        | Enroll Dependents         | Employee Cost<br>(Monthly)        | Employer<br>Contribution<br>(Monthly) | Plan<br>Description                    | Provid<br>Webs             |      |
| Medical - Cigna<br>PPO High<br>Deductible   | <ul> <li>Elect</li> <li>Waive</li> </ul> | Employee Only                   | 1                         | \$90.00                           | ) \$469.24                            | 🖸 Cigna                                | 🖻 Ciç                      |      |
| Medical - Cigna<br>PPO OAP                  | <ul><li>Elect</li><li>Waive</li></ul>    |                                 |                           |                                   |                                       | 🖪 Cigna                                | 🖻 Ciç                      |      |
| Dental - Delta<br>Dental                    | <ul><li>Elect</li><li>Waive</li></ul>    | Employee Only                   |                           | \$15.00                           | ) \$31.77                             | <sup>™</sup> Northeast<br>Delta Dental | ⊡ <sup>™</sup> No<br>Delta |      |
| Vision - Vision<br>Service Plan Basic       | <ul><li>Elect</li><li>Waive</li></ul>    |                                 |                           |                                   |                                       | ⊡ <sup>™</sup> Vision Service<br>Plan  | ⊡ <sup>™</sup> Vis<br>Plan |      |
| Vision - Vision<br>Service Plan<br>Enhanced | <ul><li>Elect</li><li>Waive</li></ul>    |                                 |                           |                                   |                                       | ⊡ <sup>™</sup> Vision Service<br>Plan  | ⊡ <sup>™</sup> Vis<br>Plan | ~    |
| c                                           |                                          |                                 | Continue Save for         | Total: 105.00<br>Later Cancel     | 501.01                                |                                        |                            |      |

Click on continue to go to the next screen.

If you have added a dependent your screen will look as follows, you will need to scroll down.

| f America                                                                                                    |
|----------------------------------------------------------------------------------------------------|
| f America 🗐 Relationship * enter search text 🗐                                                                                                    |
| Image: Constraint of the second second secon |
| Age                                                                                                    |
| Gender * select one                                                                                                    |
| Citizenship Status enter search text                                                                                                    |
| rch text                                                                                                    |
| Student Status Start Date                                                                                                    |
|                                                                                                    |
| Disabled                                                                                                    |
|                                                                                                    |

Click on OK to go to the next screen.

4. If you have added a dependent that is new or you have never added their social security (SS #) number, the following screen will appear. You must add the social security number of each dependent as this is now required by the IRS. The SS # is to identify the correct person is matched to insurance charges.

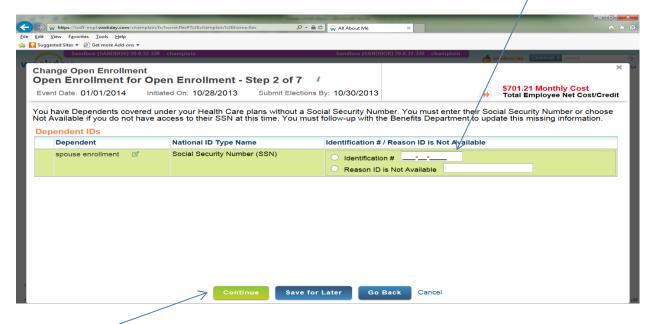

Click on continue to go to the next screen.

5. Your next screen is the Health Savings Account (HSA) screen. If you are enrolled in the Open Access Plan (OAP) you may just bypass this screen by clicking on continue. If you are enrolled in the High Deductible Health Plan (HDHP) this is where you may elect to defer your own money into the HSA. You must "Elect" this benefit to activate the College's monthly contribution to your HSA even if you choose not to defer any of your money into the HSA. If you wish to defer your own money, enter your amount here.

| Event Date: 01/01/2014 Infliated On: 10/28/2013 Submit Elections By: 10/30/2013    Health Savings Account Plan Dependencies  Health Savings Election Benefit Plan Elect Waive Ontribution Range (Annual) Elect Your number of remaining payroll deductions for the year Account - Health Waive Over a count - Health Contribute for the total year? Event Date: 0.00 Maximum Contribution                            | Total Employee Cost/Cred |
|----------------------------------------------------------------------------------------------------|--------------------------|
| Benefit Plan         Elect<br>Waiv         Contribution Range (Annual)         Supporting Informat           Health Savings<br>Account - Health         • Elect         Your number of remaining payroll deductions for the year         12         Employer Contribution           How much do you want to contribute for the total year?         • Elect         Maximum Contribution         Maximum Contribution |                          |
| Health Savings<br>Account - Health Elect Your number of remaining payroli deductions for the year 12 Employer Contribution<br>How much do you want to contribute for the total year? 600.00 Maximum Contribution                                                                                                    | ion                      |
| How much do you want to contribute per paycheck (Monthly)? 50.00 Provide                                                                                                    |                          |
| <                                                                                                    | >                        |

Click on continue to go to the next screen.

6. Flexible Spending Plans (FSA's) are the next screen. There are two types of FSA's, one is for

dependent care and the other for healthcare. If you are enrolled in a HDHP you cannot (per the IRS) use an FSA to pay for health expenses, but you may use it for dental, hearing and vision expenses. Once you enroll in this plan you cannot change the amounts for the year unless you have an IRS approved change in status. To make your choice click on "Elect" and insert the amount you would like to defer in the appropriate account.

| Future Planning       Image: Construction of the state of the state o | iated On: 10/28/2013 Submit Election | 10/30/2013                  | Solution     Solution     Solution |          |
|----------------------------------------------------------------------------------------------------|--------------------------------------|-----------------------------|----------------------------------------------------------------------------------------------------|----------|
| FSA Healthcare -<br>Future Planning<br>Associates       C Elect       Your number of remaining payroll deductions for the year?       12       Maximum Contribution (Annual)       \$         FSA Dependent<br>Care - Future       Elect       Your number of remaining payroll deductions for the year?       0.00       Maximum Contribution (Annual)       \$         Maximum Contribution (Annual)       Your number of remaining payroll deductions for the year?       0.00       Maximum Contribution (Annual)       \$         FSA Dependent<br>Care - Future       Elect       Your number of remaining payroll deductions for the year?       12       Maximum Contribution (Annual)       \$                                                                                                    |                                      |                             | Supporting Information                                                                                                    |          |
| Care - Future Elect How much do you want to contribute for the total year? 5.000.00                                                                                                    | How much do you want to contrit      | or the total year? 0.00     | Maximum Contribution (Annual)                                                                                                    | \$2,500. |
| Associates How much do you want to contribute per paycheck (Monthly)? 416.67                                                                                                    | How much do you want to contrib      | or the total year? 5,000.00 | Maximum Contribution (Annual)                                                                                                    | \$5,000. |
|                                                                                                    |                                      |                             |                                                                                                    | >        |

Click on continue to go to the next screen.

7. The next screen has a lot of information regarding your insurances. Some of these insurances are elective and others are automatically provided to you by the College. You will need to scroll down to see all the options. On top of the screen you will see two lines for your "Basic Life and AD&D" insurance. The College pays for this insurance so you will not be able change this on this screen. If, based upon the information found in the Open Enrollment Guide, you decide you want the College to provide only \$50,000 of coverage instead of the current amount, you will need to email Jackie Greer or Debra Dayman to request the change effective 1/1/15.

| hange Open Enro<br>Open Enrollmen<br>Event Date: 01/01/201 | t for Oper                            | d On: 10/28/2013 S   | p 5 of 7 <i>i</i><br>ubmit Elections By: 10/30/2013 |                        | ))<br>T                    | 701.21 Monthly Cost<br>otal Employee Net Cost/C |
|------------------------------------------------------------|---------------------------------------|----------------------|-----------------------------------------------------|------------------------|----------------------------|-------------------------------------------------|
| Insurance Pla                                              | •                                     | ncies and Coverage I | Imitations                                          |                        |                            |                                                 |
| Benefit Plan                                               | Elect /<br>Waive                      | Coverage Level       | Covers Dependents                                   | Calculated<br>Coverage | Employee<br>Cost (Monthly) | Employer<br>Contribution<br>(Monthly)           |
| Basic Life and<br>ADD - Unum ADD<br>(Employee)             | <ul><li>Elect</li><li>Waive</li></ul> | 2.5 X Salary         |                                                     | \$125,000.00           |                            | \$3.75 🔄 Unum                                   |
| Basic Life and<br>ADD - Unum<br>Basic Life<br>(Employee)   | <ul><li>Elect</li><li>Waive</li></ul> | 2.5 X Salary         |                                                     | \$125,000.00           |                            | \$31.25 🗹 Unum                                  |
| Supplemental Life<br>- Unum<br>(Employee)                  | <ul><li>Elect</li><li>Waive</li></ul> |                      |                                                     |                        |                            | 🗇 Unum                                          |
| Spouse<br>Supplemental Life                                | <ul><li>Elect</li><li>Waive</li></ul> |                      |                                                     |                        |                            |                                                 |

On this screen you may also elect "Supplemental Life" for yourself or your spouse. If you have not previously requested or are increasing Supplemental Life coverage for you or your spouse, you will be asked to complete an "Evidence of Insurability" form which must be submitted to, and approved by, UNUM before any coverage or coverage changes will go into effect.

On the lower portion of the screen you can view your "Long-term Disability". The College pays for this insurance so you cannot change this coverage. On this screen you may also elect "Supplemental AD&D" insurance for yourself or your spouse.

|                                                              | d-ons 👻                                  |                  |                     | Sandbox (SANDBOX) 20 |                       |            |                    |          |
|--------------------------------------------------------------|------------------------------------------|------------------|---------------------|----------------------|-----------------------|------------|--------------------|----------|
|                                                              |                                          | tamplain         |                     | Sandbox (SANDBOX) 20 | .0.32.320 - champlain | AP About N | Ne Common - Search |          |
| hange Open Enrol<br>)pen Enrollmen                           |                                          | Enrollment - S   | step 5 of 7 🕴       |                      |                       |            | 1.21 Monthly Cost  |          |
| Event Date: 01/01/201                                        | 4 Initiated                              | d On: 10/28/2013 | Submit Elections By | : 10/30/2013         |                       | De Tota    | I Employee Net Co  | st/Credi |
| (Employee)                                                   |                                          |                  |                     |                      |                       |            |                    |          |
| Supplemental Life<br>- Unum<br>(Employee)                    | <ul><li>Elect</li><li>Waive</li></ul>    |                  |                     |                      |                       |            | 🖻 Ur               | num      |
| Spouse<br>Supplemental Life<br>- Unum (Spouse)               | <ul><li>Elect</li><li>Waive</li></ul>    |                  |                     |                      |                       |            |                    |          |
| Long Term<br>Disability - Unum<br>67% Coverage<br>(Employee) | <ul> <li>Elect</li> <li>Waive</li> </ul> | 67% of Salary    |                     |                      | \$2,791.67            |            | \$20.42            |          |
| Supplemental<br>ADD Employee -<br>Unum (Employee)            | <ul><li>Elect</li><li>Waive</li></ul>    |                  |                     |                      |                       |            |                    |          |
| Supplemental<br>ADD Spouse -<br>Unum (Spouse)                | <ul><li>Elect</li><li>Waive</li></ul>    | K                |                     |                      |                       |            |                    |          |
|                                                              |                                          |                  |                     |                      | Total                 | : 0.00     | 55.42              |          |

Click on continue to go to the next screen.

8. The next screen allows you to enter your beneficiaries for your life insurance. You may choose to bypass this screen by just clicking continue, but we do advise you enter in your beneficiaries if you have not already done so in Workday. When choosing your beneficiaries it is the same process as creating your dependents described earlier in Step 3. (To update your beneficiary in TIAA-CREF or Health Equity (HSA administrator) you <u>must</u> go on-line to your individual account at their site. Their sites are <u>www.TIAA-CREF.org</u> and <u>www.healthequity.com</u>).

**To add beneficiaries click on the "+"** and add your information.

|           | a science                                                                       |                    |                                   | Manager Man |                            |                  |                                                         |
|-----------|---------------------------------------------------------------------------------|--------------------|-----------------------------------|-------------|----------------------------|------------------|---------------------------------------------------------|
|           | https://wd5-impl.workday.com/champlain/fx/home.flex#%3Bchar                     | nplain%3Bhome.flex | \ <u>₽+</u> <u>₽</u> <del>0</del> | All About M | le ×                       |                  | 合 🛠                                                     |
|           | View Favorites Iools Help                                                       |                    |                                   |             |                            |                  |                                                         |
| 🚖 🌄 Sugge | ested Sites ▼ @ Get more Add-ons ▼<br>Sandbox (SANDBOX) 20.0.32.320 - champlain |                    |                                   | C           | SANDBOX) 20.0.32.320 - cha |                  |                                                         |
| 1111      | Sandbox (SANDBOX) 20.0.52.520 - Champiani                                       |                    |                                   | sandbox (:  | SANDBOAJ 20.0.52.520 - Cha | mpiani 📩 📩       | All About Me Common - Search                            |
| Cha       | nge Benefits for Open Enrollment                                                |                    |                                   |             |                            |                  | ×                                                       |
|           | en Enrollment for Open Enroll                                                   | ment - Step 5      | of6 🔰                             |             |                            |                  |                                                         |
|           | nt Date: 01/01/2014 Initiated On: 10/2                                          | -                  | Elections By:                     | 10/30/20    | 013                        | )))              | \$583.21 Monthly Cost<br>Total Employee Net Cost/Credit |
| _         |                                                                                 |                    |                                   |             |                            |                  |                                                         |
| Ber       | eficiary Designations 2 items                                                   |                    | \                                 | \           |                            |                  |                                                         |
|           | Benefit Plan                                                                    | Provider           | Requires                          |             |                            | Beneficiarie     | -                                                       |
|           | Bellent Flatt                                                                   | Website            | Beneficiary                       | V           | Beneficiary                | Primar<br>Percer | y Percentage / Contingent<br>ntage                      |
|           | Basic Life and ADD - Unum Basic Life<br>(Employee)                              | 🖸 Unum             |                                   | •           |                            |                  |                                                         |
|           | Basic Life and ADD - Unum ADD (Employee                                         | 🖸 Unum             |                                   | 0           |                            |                  |                                                         |
| c         |                                                                                 | Continue           | Save for Lat                      | er          | Go Back Cancel             |                  |                                                         |

Click on continue to go to the next screen.

9. You are almost finished. Your next screen allows you to view what you have elected. We encourage you to review this carefully for accuracy to ensure your benefits reflect your choices. You will need to scroll down to see all your elections.

| A PARTY OF A                                                       |                        |                         |                      |                        |                    |                        |                            |                                  |                        |
|--------------------------------------------------------------------|------------------------|-------------------------|----------------------|------------------------|--------------------|------------------------|----------------------------|----------------------------------|------------------------|
|                                                                    | workday.com/champlain/ | fx/home.flex#%3Bchamp   | lain%3Bhome.flex     | A 😡 کے ج               | III About Me       | ×                      |                            |                                  | $h \star \mathfrak{s}$ |
| <u>F</u> ile <u>E</u> dit <u>V</u> iew F <u>a</u> vorites <u>T</u> |                        |                         |                      |                        |                    |                        |                            |                                  |                        |
| 🍰 🌄 Suggested Sites 🔻 🧃 Ge                                         |                        |                         |                      |                        |                    |                        |                            |                                  |                        |
| Sandbox                                                            | (SANDBOX) 20.0.32.32   | 0 - champlain           |                      | Si                     | andbox (SANDBOX) 2 | 0.0.32.320 - champlain | All About Me Common        | - Search                         |                        |
| Change Benefi<br>Benefit Elec                                      |                        | w for Open              |                      | t - Step 6 of (        |                    |                        | \$583.21 Mont              | alv Cost                         | × )u                   |
| Worker: Open En                                                    | rollment i             | Event Date: 0           | 1/01/2014            | Initiated On: 10/2     | 8/2013 Su          | Ibmit Elections By: 10 | Total Employed             |                                  | dit                    |
| Elected Cover                                                      | ages 8 items           |                         |                      |                        |                    |                        |                            |                                  | ^                      |
| Benefit Plan                                                       | Coverage<br>Begin Date | Deduction<br>Begin Date | Coverage             | Calculated<br>Coverage | Dependents         | Beneficiaries          | Employee Cost<br>(Monthly) | Employ<br>Contributic<br>(Monthl |                        |
| Medical - Cigna<br>PPO High<br>Deductible                          | 09/01/2013             | 09/01/2013              | Employee<br>Only     |                        |                    |                        | \$90.00                    | \$469.2                          | Н                      |
| Dental - Delta<br>Dental                                           | 09/01/2013             | 09/01/2013              | Employee<br>Only     |                        |                    |                        | \$15.00                    | \$31.7                           |                        |
| Vision - Vision<br>Service Plan<br>Basic                           | 01/01/2014             | 01/01/2014              | Employee<br>Only     |                        |                    |                        | \$11.54                    |                                  |                        |
| Health Savings<br>Account - Health<br>Equity                       | 01/01/2014             | 01/01/2014              | \$600.00<br>Annual   |                        |                    |                        | \$50.00                    | \$125.(                          | И                      |
| FSA Dependent<br>Care - Future                                     | 01/01/2014             | 01/01/2014              | \$5,000.00<br>Annual |                        |                    |                        | \$416.67                   |                                  | ~                      |
| enter your o                                                       | comment                |                         |                      |                        |                    | View Comn              | nents (0) Process Histor   | y Related Link                   | (S                     |
| 5                                                                  |                        |                         |                      | Submit Go E            | Back Cancel        |                        |                            |                                  | .(4                    |

## You also need to make sure your legal signature is attached by clicking in the "I agree" box.

| Contraction of the second state of the second state of the second | lex                                                                                                    |
|----------------------------------------------------------------------------------------------------|----------------------------------------------------------------------------------------------------|
| Eile Edit View Favorites Iools Help                                                                                                    |                                                                                                    |
| 🙀 🌄 Suggested Sites 🔻 🧃 Get more Add-ons 👻                                                                                                    |                                                                                                    |
| Sandbox (SANDBOX) 20.0.32.320 - champlain                                                                                                    | Sandbox (SANDBOX) 20.0.32.320 - champlain                                                                                                    |
| Change Benefits for Open Enrollment                                                                                                    | x w                                                                                                    |
| Benefit Elections Review for Open Enrol                                                                                                    | mont - Stop 6 of 6                                                                                                    |
|                                                                                                    | \$583.21 Monthly Cost                                                                                                    |
| Worker: Open Enrollment 1 Event Date: 01/01/201                                                                                                    | 4 Initiated On: 10/28/2013 Submit Elections By: 10/3 Total Employee Net Cost/Credit                                                                                                    |
|                                                                                                    |                                                                                                    |
|                                                                                                    | ^ _ ^ ^ _ ^ ^ _ ^ ^ _ ^ ^ _ ^ _ ^ _ ^ _ ^ _ ^ _ ^ _ ^ _ ^ _ ^ ^ _ ^ _ ^ ^ _ ^ ^ ^ ^ ^ ^ _ ^ ^ _ ^ _ ^ ^ ^ ^ ^ ^ ^ ^ ^ ^ ^ ^ ^ ^ ^ ^ ^ ^ ^ ^ ^ ^ ^ ^ ^ ^ ^ ^ ^ ^ ^ ^ ^ ^ ^ ^ ^ ^ ^ ^ ^ ^ ^ ^ ^ ^ ^ ^ ^ ^ ^ |
| Attachments                                                                                                    |                                                                                                    |
| Attachment Comment                                                                                                    | File                                                                                                    |
| Electronic Signature                                                                                                    |                                                                                                    |
|                                                                                                    |                                                                                                    |
|                                                                                                    |                                                                                                    |
| LEGAL NOTICE: Please Read                                                                                                    |                                                                                                    |
| Your Name and Password are considered your "Electron submitted.                                                                                                    | ic Signature" and will serve as your confirmation of the accuracy of the information being                                                                                                    |
| When you check the "I AGREE" checkbox, you are certify                                                                                                    | ring that:                                                                                                    |
| 1. You understand that your benefit elections are legal ar                                                                                                    | d binding transactions.                                                                                                    |
| 2. You understand that all benefits are contingent upon y                                                                                                    | our enrollment and acceptance by your HR representative and by your insurance carriers or                                                                                                    |
| benefit providers.                                                                                                    |                                                                                                    |
|                                                                                                    |                                                                                                    |
|                                                                                                    |                                                                                                    |
| enter your comment                                                                                                    | View Comments (0) Process History Related Links                                                                                                    |
|                                                                                                    | Submit Go Back Cancel                                                                                                    |

You <u>must</u> click on the "Submit" box to finalize your open enrollment elections.

**Congratulations!** you have just completed open enrollment. The final screen will give you the option to **print.** We encourage you to do this so you will have a record of your elections for 2015. This printout will also provide you with both yours and the College cost for your benefits.

| Edit View Favorites Tools Help                         |                         |                         | ا + 0                | 🗎 🖒 😡 All About Me     | - ×             |                   |                   | fh 7                               |
|--------------------------------------------------------|-------------------------|-------------------------|----------------------|------------------------|-----------------|-------------------|-------------------|------------------------------------|
| Suggested Sites - B Get more Add-ons                   |                         |                         |                      |                        |                 |                   |                   |                                    |
| Sandbox (SANDBOX) 20.0.32.320                          | - champlain             |                         |                      | Sandbox (S             | ANDBOX) 20.0 33 | 2.320 - champlain |                   |                                    |
|                                                        | - champiani             |                         |                      | Sundbox (S             | AND DON 20.0.5  |                   | All About No. COM |                                    |
| Submit Elections Confirmation                          |                         |                         |                      |                        |                 |                   |                   | 🖨 🗎<br>\$583.21 Monthly Co         |
| Initiated On: 10/28/2013 Submit Elections By: 10/30/2  | 2013 Event Date: 0      | 1/01/2014               |                      |                        |                 |                   |                   | Total Employee Cost/Cre            |
| Initiated On: 10/20/2013 Outprint Electrona By: 10/30/ | EVent Date: 0           | 101/2014                |                      |                        |                 |                   |                   |                                    |
| You have successfully submitted your benefits enrollm  | ient. Select Print to I | aunch a printable vers  | sion of this summa   | y for your records.    |                 |                   |                   |                                    |
| Elected Coverages - 8 items                            | $\langle \rangle$       |                         |                      |                        |                 |                   |                   | 🖲 🔽 🖿                              |
| Benefit Plan                                           | Coverage Begin<br>Date  | Deduction Begin<br>Date | Coverage             | Calculated<br>Coverage | Dependents      | Beneficiaries     | Employee Cost     | Employer Contribution<br>(Monthly) |
| Medical - Cigna PPO High Deductible                    | 09/01/2013              | 09/01/2013              | Employee Only        |                        |                 |                   | \$90.00           | \$469.24                           |
| Dental - Delta Dental                                  | 09/01/2013              | 09/01/2013              | Employee Only        |                        |                 |                   | \$15.00           | \$31.77                            |
| Vision - Vision Service Plan Basic                     | 01/01/2014              | 01/01/2014              | Employee Only        |                        |                 |                   | \$11.54           |                                    |
| Health Savings Account - Health Equity                 | 01/01/2014              | 01/01/2014              | \$600.00 Annual      |                        |                 |                   | \$50.00           | \$125.00                           |
| FSA Dependent Care - Future Planning Associates        | 01/01/2014              | 01/01/2014              | \$5,000.00<br>Annual |                        |                 |                   | \$416.67          |                                    |
| Basic Life and ADD - Unum ADD (Employee)               | 09/01/2013              | 09/01/2013              | 2.5 X Salary         | \$125,000.00           |                 |                   |                   | \$3.7                              |
| Basic Life and ADD - Unum Basic Life (Employee)        | 09/01/2013              | 09/01/2013              | 2.5 X Salary         | \$125,000.00           |                 |                   |                   | \$31.25                            |
| Long Term Disability - Unum 67% Coverage (Employee)    | 09/01/2013              | 09/01/2013              | 67% of Salary        | \$2,791.67             |                 |                   |                   | \$20.42                            |
|                                                        |                         |                         |                      |                        |                 |                   | Total: \$583.21   | \$681.43                           |
| Waived Coverages - 5 items                             |                         |                         |                      |                        |                 |                   |                   | ۲ 🖓                                |
| Plan Type                                              |                         |                         |                      |                        |                 |                   |                   |                                    |
| FSA Healthcare                                         |                         |                         |                      |                        |                 |                   |                   |                                    |
| Supplemental Life                                      |                         |                         |                      |                        |                 |                   |                   |                                    |
| Spouse Supplemental Life                               |                         |                         | $\langle \rangle$    |                        |                 |                   |                   |                                    |
| Supplemental ADD Employee                              |                         |                         |                      |                        |                 |                   |                   |                                    |
| Supplemental ADD Spouse                                |                         |                         |                      |                        |                 |                   |                   |                                    |
| Beneficiary Designations - 2 items                     |                         |                         |                      |                        |                 |                   |                   | 2                                  |
| Benefit Plan                                           |                         | Provider Website        | R                    | equires Beneficiary    |                 |                   | Beneficiaries     |                                    |
|                                                        |                         |                         | N                    | •                      | Beneficiary     |                   | *Primary Perc     | centage / Contingent Percentage    |
| Basic Life and ADD - Unum Basic Life (Employee)        |                         | 🚱 Unum                  |                      |                        |                 |                   |                   |                                    |

Should you decide at a later date, but before the close of open enrollment on **November 25<sup>th</sup>**, you can go back into your elections and make changes. To do so you will need to select the **"Benefits Worklet"** on the "All About Me" page and choose **"Change Open Enrollment"**.

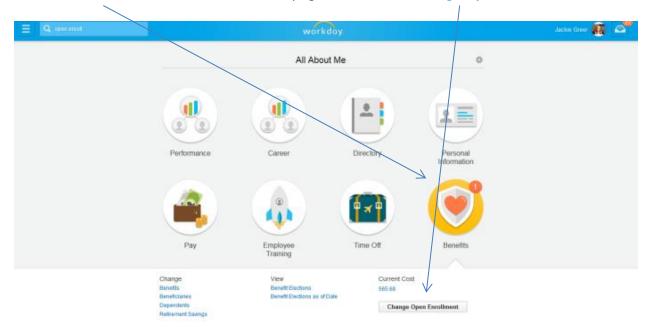